Adobe Photoshop 2021 (Version 22.4.2) Activation Free Download [Latest]

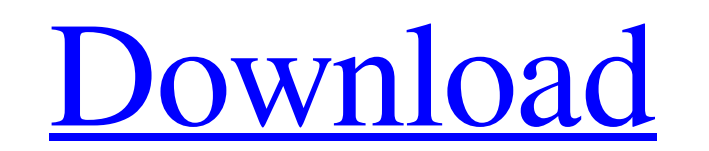

### **Adobe Photoshop 2021 (Version 22.4.2) Download (Final 2022)**

Photoshop also supports layers that support transparency so you can view various parts of an image at once. Using layers makes an image more complicated to work with but is very helpful in creating a more professional-looking photo. How Can I Learn to Work with Photoshop? This book contains dozens of videos that show you how to use Photoshop. Also, the book uses step-by-step tutorials that walk you through the features of Photoshop. The best place to start is with the resources available through the book's companion website. Are There Any Photoshop "Specialists" Other Than Me? Actually, Photoshop provides a powerful program for most tasks needed by a photographer today. Unless you need to create a file that can only be created in another program such as Corel PaintShop Pro, you should be able to use Photoshop to do most of the digital image processing you need to do. On the other hand, Photoshop can be very frustrating to use for some tasks. Because it is a very powerful program, it offers a wide range of menu commands and options, which means that it can feel complicated to use. Fortunately, several other programs are available that can help make it easier to use Photoshop (see Figure 5-1), and the programs used in some of the tutorials in this book are compatible with Photoshop. \*\*Figure 5-1:\*\* Use Photoshop Elements for quick editing. Can You Explain the Concept of Post-Production to Me? You may hear this term frequently, but it actually refers to the additional editing you have to do when you create a digital image. The general term you often hear is "post-production." The "post" in post-production refers to the "after" editing, in this case after the creation of a photo. (You can also use the term "post-production" when referring to all the additional editing you do after you shoot a photo.) Editing can include things such as cropping, adjusting color, and toning down shadows and highlights. You may think that "editing" has a strict definition, but, in reality, it's the entire process of combining two or more components to make an image the way you want it to look. You may have to do additional editing for many reasons, including to correct a color or tonal value that isn't as balanced as you like, to enhance a photo to give it more "pop," to add special effects to an image, or to give

## **Adobe Photoshop 2021 (Version 22.4.2) Crack+ With Key**

Among its many features, Photoshop Elements allows you to save time by seamlessly importing your photos straight from your digital camera. Within this guide, we will teach you how to use Photoshop Elements for your Photoshop Photoshop tutorials. We will provide you with all the tools to create professional-looking images in a faster and easier way. If you also want to know how to create memes with Photoshop, you can check out our Ultimate Photoshop tutorial on memes. About Photoshop Elements 17 The first version of Photoshop Elements was released in July 2008. This initial version was very basic, but this release introduced several features that have since become essential in professional photoshop. The first Photoshop Elements 17 was a very basic version of Photoshop, but Adobe redesigned this version in the autumn of 2010, giving it a 'touch' interface that appealed more to the public. This version became a modern and more accessible version of the professional version of Photoshop, offering many of the features of that version but with an easier to use interface and menus. The last version of Photoshop Elements 17 was released in December 2015. Download Adobe Photoshop Elements 17 Step 1: Launch Photoshop Elements The first thing you will want to do is to launch your Photoshop Elements 17 software. You can either go into your programs files using Windows Explorer or you can log in to your Adobe account on your Adobe Photoshop Elements 17 program. The main way to do this is to click on the Start button on the top left of your screen and then on Programs. From there, you will need to select Adobe Photoshop Elements 17 (the options are in bold on the screenshot above). Once you have found your Photoshop Elements program, the next step is to log in to your Adobe ID. Step 2: Open an Image and Resize It After you have launched your Photoshop Elements software, you can open any image you like and apply a filter or resize it. For example, you can open your photographs to apply a filter, and the filters section of the program will open. We will show you an example of applying a filter later in this article. To open up your image, click on the File tab then the Browse photo. In the media box, choose your photo to open it. Once you have opened your image, go into the Filters section and click on the arrow button next to that section to open up a681f4349e

## **Adobe Photoshop 2021 (Version 22.4.2) Crack Torrent (Activation Code)**

This is the fitting end to a wonderful and enlightening trip. I am very proud of my Indian brothers and sisters as they have achieved great things in their short time in the US. About Me I am a lifelong resident of Phoenixville who currently works for a large insurance brokerage. I am married to a wonderful, hard working woman and we have two children ages 18 and 11. I love to play guitar and I enjoy my life. I see the good in people and try to add a little sunshine to the world. It's what I am best at. Subscribe To Blog View Follow by Email Followers Total Pageviews Google+ Badge Google+ Followers Follow Me on Twitter Followers Subscribe To About Me I am a lifelong resident of Phoenixville who currently works for a large insurance brokerage. I am married to a wonderful, hard working woman and we have two children ages 18 and 11. I love to play guitar and I enjoy my life. I see the good in people and try to add a little sunshine to the world. It's what I am best at.How to Prevent Rat Poisoning Rat poisoning often occurs when someone unknowingly carries a rat bait product into their home and have their pet ingest the poison. According to the American Society for the Prevention of Cruelty to Animals, most of the time the victim is the pet and will not be able to figure out how they ingested the poison. The best way to prevent being a victim is to not carry rat poison products into your house. It is suggested that people put their products in a container or sealed plastic bag until they are ready to use them. Bait stations, or bait dispensers, are also another way to prevent rat poison from being accidentally ingested by your family and pets. Many of these stations will open a sealed bag that contains the bait material, which will automatically dispense the poison to the rats that come in contact with the bait. In addition to trying to prevent poisoning from taking place, it is also recommended that the person applying the bait should wear gloves, pants and a cap to avoid coming in contact with the poison. The Poison Prevention How To Prevent Rat Poison From Taking Place Animal Poison Helpline Locate a recognized veterinary hospital for treatment or contact the Animal Poison Helpline for assistance. To find a veterinary hospital near you, visit our

## **What's New in the Adobe Photoshop 2021 (Version 22.4.2)?**

Art From Life - Thank you to all who joined our CSA Showcase on Sept. 12. This was the day we celebrated the end of the Farm Share season and it was a great day. Meet our Fresh Market Chef: Jessica Barker. Here you can find more on what she loves about being a Fresh Market Chef. Farm Stand Feature #2: Uptown Farms We spotlighted Uptown Farms, a family owned, small-scale urban farm in Kansas City. We met up with growers Elle and Bob Moir and spoke about the importance of economic sustainability, the rise in urban farming and the impact of climate change in urban areas. Key Features: Uptown Farms has 11 acres of land, located on the Kansas City Missouri School District's campus. It has been producing food for the public since 1995 and has seen great growth in the last 10 years. The business uses a mix of farming and food processing - they sell to area restaurants, sell their produce at local farmers markets, and prepare, package and distribute produce for their own on-campus CSA. This is a unique opportunity to go behind the scenes of a small-scale, diversified, urban farm. This will be a great chance to learn from one of our fresh market chefs as she has been personally growing food on site since 2013. CSA Table Feature #2: Spoke Farms Discover the Spoke Farms story in this "interview" of the founder and CSA grower Danielle Glazebrook. We learn about Danielle's journey to creating a CSA as well as her own background in agriculture. Key Features: Danielle's journey to creating Spoke Farms began six years ago. Before her time working on the farm, Danielle owned a clothing store where she sold trendy and unique pieces. Her now-expired business was successful, but it wasn't what she wanted to do. Growing up in Kansas City, she was raised by a grandmother with a passion for sustainable agriculture and healthy food. CSA Through the Ages: History of the CSA Our guide to a History of the CSA. Key Features: How long have we had the CSA? What is the origin of the CSA? Why do we have a history of the CSA? Started in 1981 at Harbinger Farm, a small

## **System Requirements For Adobe Photoshop 2021 (Version 22.4.2):**

You may experience issues playing this game on lower-spec PCs if you have lower-spec hardware or have older drivers installed. This is a known issue and Microsoft is aware of it. Please visit the help page for more info. Game Description: Star Trek Discovery is a new era in the storied history of Star Trek. The franchise is getting a new series of television shows, with Star Trek Discovery representing the debut of a new ship, crew, and era. This experience will immerse you in a different Star Trek universe that will allow you to explore new

# Related links:

<http://autocracymachinery.com/?p=24802> <https://richard-wagner-werkstatt.com/2022/06/30/photoshop-cc-2015-version-17-product-key-license-key-full-updated/> [http://todonw.com/wp-content/uploads/2022/06/Adobe\\_Photoshop\\_CS3.pdf](http://todonw.com/wp-content/uploads/2022/06/Adobe_Photoshop_CS3.pdf) <https://www.alnut.com/adobe-photoshop-2021-version-22-1-0-crack-activation-key-download-for-windows-2022-latest/> <https://www.thurrock.gov.uk/sites/default/files/webform/906829b45ad6179bcf0457397e13ca463aacc8f4c78618c580bc6fb3e7b5c70f/bapmak673.pdf> <https://www.iltossicoindipendente.it/2022/06/30/adobe-photoshop-2021-version-22-5-1-keygen-full-product-key/> <https://theamazingescape.com/adobe-photoshop-2021-version-22-4-1-nulled/> [https://abckidsclub.pl/wp-content/uploads/2022/06/Adobe\\_Photoshop\\_2021\\_Version\\_2242\\_License\\_Key\\_Latest.pdf](https://abckidsclub.pl/wp-content/uploads/2022/06/Adobe_Photoshop_2021_Version_2242_License_Key_Latest.pdf) <https://coopdespensasolidaria.com/photoshop-cs6-crack-mega/> <https://awamagazine.info/advert/photoshop-cc-2015-with-serial-key-download-updated-2022/> [https://phxicc.org/wp-content/uploads/2022/06/Photoshop\\_CC\\_2015\\_version\\_16.pdf](https://phxicc.org/wp-content/uploads/2022/06/Photoshop_CC_2015_version_16.pdf) <http://barmanbook.ru/wp-content/uploads/2022/06/fraiern.pdf> <https://www.careerfirst.lk/sites/default/files/webform/cv/reynjal507.pdf> [https://riberadelxuquer.com/wp-content/uploads/2022/06/Photoshop\\_EXpress\\_Activator.pdf](https://riberadelxuquer.com/wp-content/uploads/2022/06/Photoshop_EXpress_Activator.pdf) <https://www.chimfab.com/photoshop-2020-version-21-free-for-windows-latest/> <https://used-gensets.com/advert/photoshop-2021-version-22-0-1-keygen/> [https://alfagomeopatia.ru/wp-content/uploads/photoshop\\_2022\\_version\\_232\\_activation\\_\\_download\\_x64\\_april2022.pdf](https://alfagomeopatia.ru/wp-content/uploads/photoshop_2022_version_232_activation__download_x64_april2022.pdf) <http://barrillos.org/2022/06/30/adobe-photoshop-2022-version-23-0-with-license-code-2022/> <https://silkfromvietnam.com/adobe-photoshop-cc-2018-universal-keygen-download-mac-win/> [https://www.mil-spec-industries.com/system/files/webform/Photoshop-CS5\\_5.pdf](https://www.mil-spec-industries.com/system/files/webform/Photoshop-CS5_5.pdf)